## Package 'gamlssbssn'

October 13, 2022

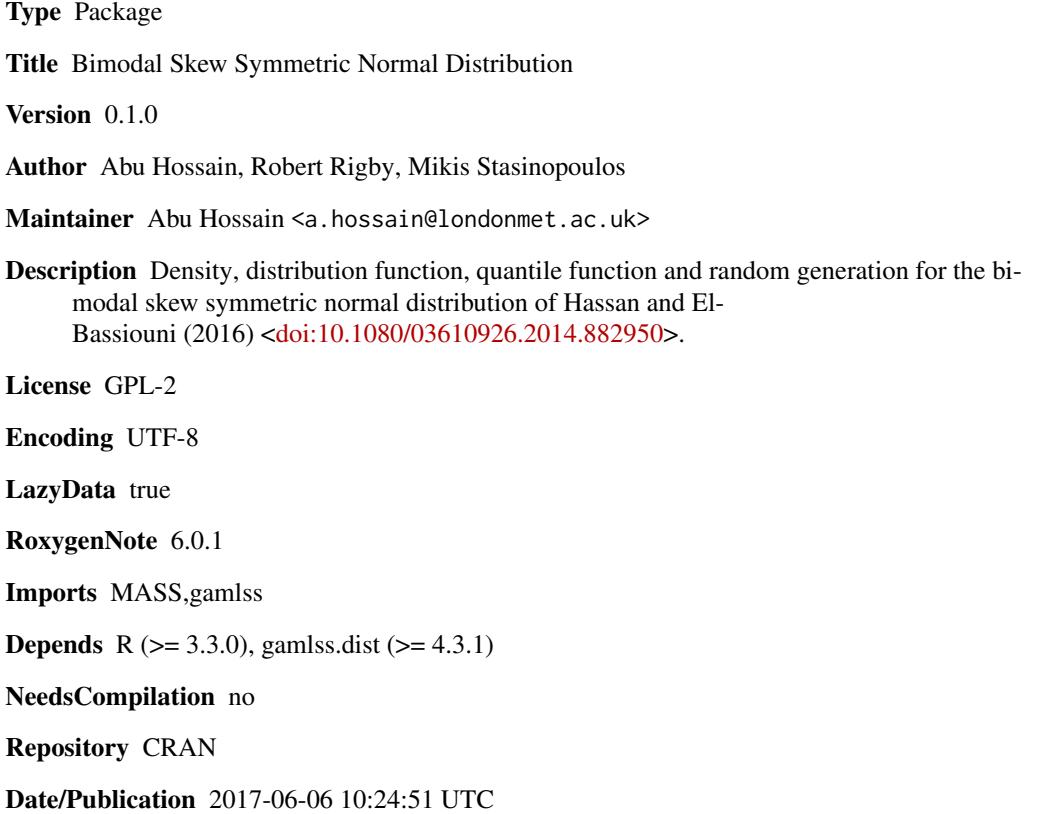

### R topics documented:

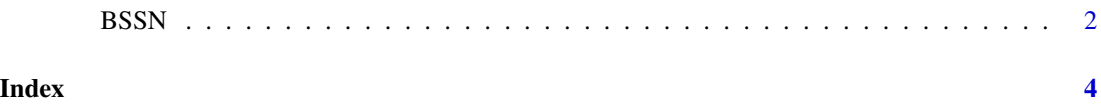

#### <span id="page-1-0"></span>Description

These functions define the Bimodal Skew Symmetric Normal Distribution. This is a four parameter distribution and can be used to fit a GAMLSS model.The functions dBSSN, pBSSN, qBSSN and rBSSN define the probability distribution function, the cumulative distribution function, the inverse cumulative distribution functions and the random generation for the Bimodal Skew Symmetric Normal Distribution; respectively.

#### Usage

```
BSSN(mu.link = "identity", sigma.link = "log", nu.link = "identity",
  tau.link = "log")dBSSN(x, mu = 0, sigma = 1, nu = 1, tau = 0.5, log = FALSE)pBSSN(q, mu = 0, sigma = 1, nu = 1, tau = 0.5, lowertail = TRUE,log.p = FALSE, log = T)qBSSN(p, mu = 0, sigma = 1, nu = 1, tau = 0.5, lowertail = TRUE,log.p = FALSErBSSN(n, mu = 0, sigma = 1, nu = 1, tau = 0.5)
```
#### Arguments

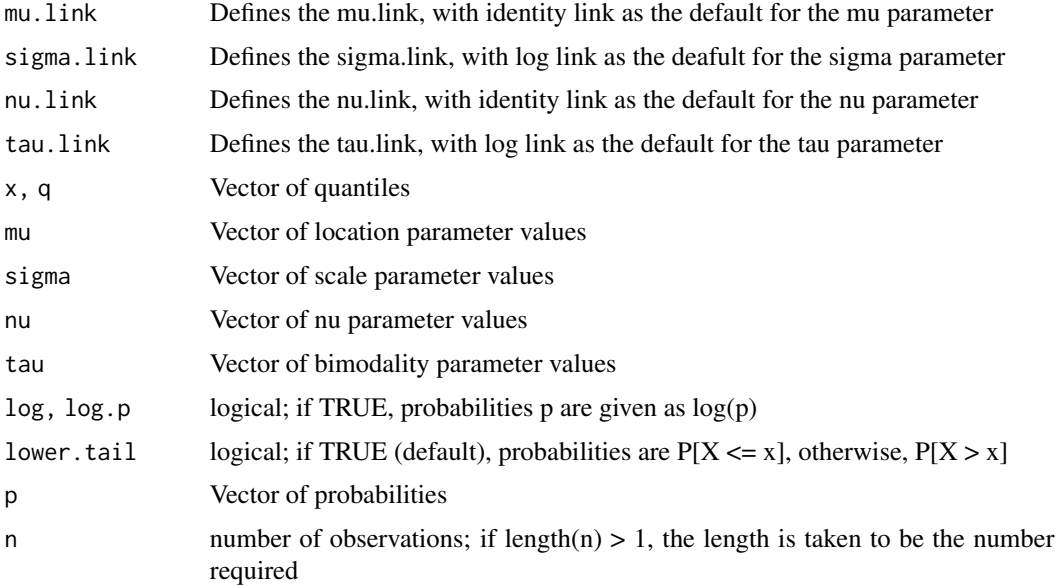

#### $BSSN$  3

#### Details

The probability density function of the BSSN distribution is given by

$$
f_Y(y|\mu, \sigma, \nu, \tau) = c[\tau + (\nu - \nu)^{(2)}]e^{-\sigma(\nu - \mu)^{(2)}}
$$

for  $-\infty < y < \infty$ , where  $c = 2\sigma(3/2)/\gamma\sqrt{\pi}$ ,  $\gamma = 1 + 2\sigma\theta$ ,  $\theta = \tau + \delta^2$ ,  $\delta = \nu - \mu$ .  $-\infty < \mu < \infty$ and  $-\infty < \nu < \infty$  are location parameters and  $\sigma > 0$  and  $\tau \ge 0$  denote the scale and bimodality parameters respectively.

### References

Hassan, M. Y. and El-Bassiouni M. Y. (2015). Bimodal skew-symmetric normal distribution,*Communications in Statistics-Theory and Methods*, 45, part 5, pp 1527–1541.

Hossain, A.Rigby, R. A. Stasinopoulos D. M. and Enea, M. A flexible approach for modelling proportion response variable:LGD, *31st International workshop for Statistical Modelling Society*,1, pp 127–132.

Rigby, R. A. and Stasinopoulos D. M. (2005). Generalized additive models for location, scale and shape,(with discussion), *Appl. Statist.*, 54, part 3, pp 507-554.

#### Examples

```
op<-par(mfrow=c(3,3))
curve(dBSSN(x, mu=1, sigma=0.1, nu=1, tau=1),-12, 12, ylab="f(x)", main="BSSN")
curve(dBSSN(x, mu=1, sigma=0.1, nu=1, tau=5),-12, 12,ylab="f(x)", main="BSSN")
curve(dBSSN(x, mu=1, sigma=0.1, nu=1, tau=10),-12, 12, ylab="f(x)", main="BSSN")
curve(dBSSN(x, mu=1, sigma=0.1, nu=1, tau=20),-12, 12, ylab="f(x)", main="BSSN")
curve(dBSSN(x, mu=1, sigma=0.1, nu=0, tau=4),-12, 12, ylab="f(x)", main="BSSN")
curve(dBSSN(x, mu=-1, sigma=0.1, nu=0, tau=3),-12, 12, ylab="f(x)", main="BSSN")
curve(dBSSN(x, mu=1, sigma=0.1, nu=2, tau=0),-12, 12, ylab="f(x)", main="BSSN")
curve(dBSSN(x, mu=-1, sigma=0.1, nu=-2, tau=0),-12, 12, ylab="f(x)", main="BSSN")
curve(dBSSN(x, mu=-1, sigma=0.1, nu=-3, tau=0.8),-12, 12, ylab="f(x)", main="BSSN")
par(op)
```
# <span id="page-3-0"></span>Index

BSSN, [2](#page-1-0)

dBSSN *(*BSSN*)*, [2](#page-1-0)

pBSSN *(*BSSN*)*, [2](#page-1-0)

qBSSN *(*BSSN*)*, [2](#page-1-0)

rBSSN *(*BSSN*)*, [2](#page-1-0)